## Toggl cheat sheet

## Timer page

On Toggl desktop app, hold Ctrl before pressing these keys.

On Mac, hold down Cmd.

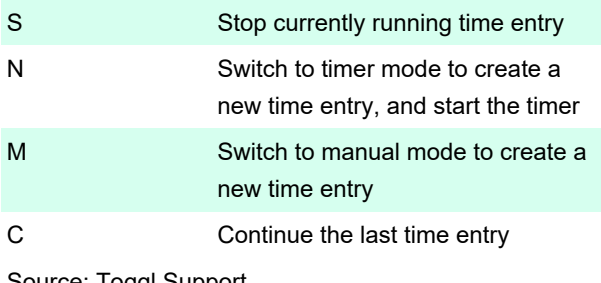

Source: Toggl Support

Last modification: 11/11/2019 8:10:41 PM

More information: [defkey.com/toggl-shortcuts](https://defkey.com/toggl-shortcuts)

[Customize this PDF...](https://defkey.com/toggl-shortcuts ? pdfOptions=true)